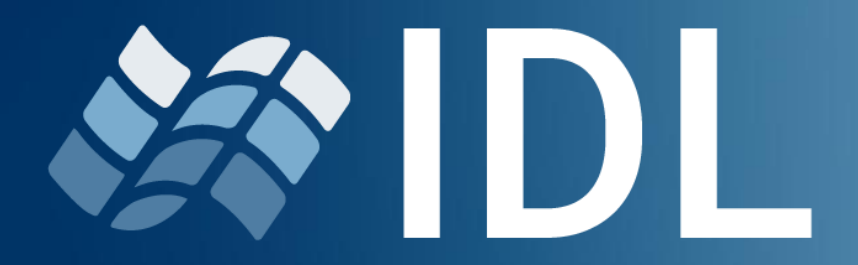

Visualize. Innovate. Integrate.

## Reimagine the Way You Program with IDL for VSCode

April 2024

Chris Torrence and Zach Norman

NV5

## Before we Begin…

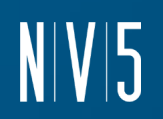

#### **The webinar is being recorded**

• Slides & recording will be available within a few business days

## Questions?

• Use the Questions box to ask them

## Today's Presenters

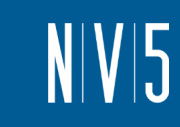

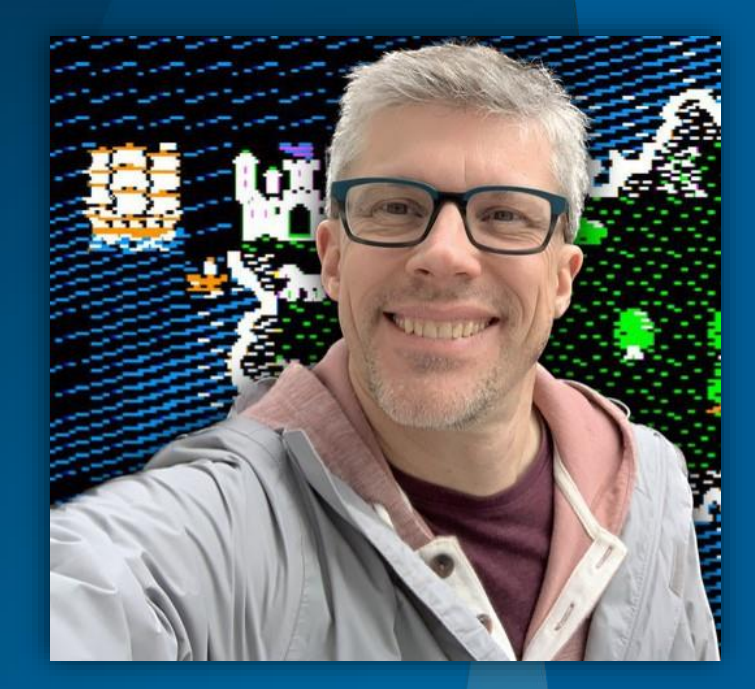

#### Chris Torrence

IDL Lead Software Engineer Chris.torrence@nv5.com

#### Zach Norman

Product Manager zachary.norman@nv5.com

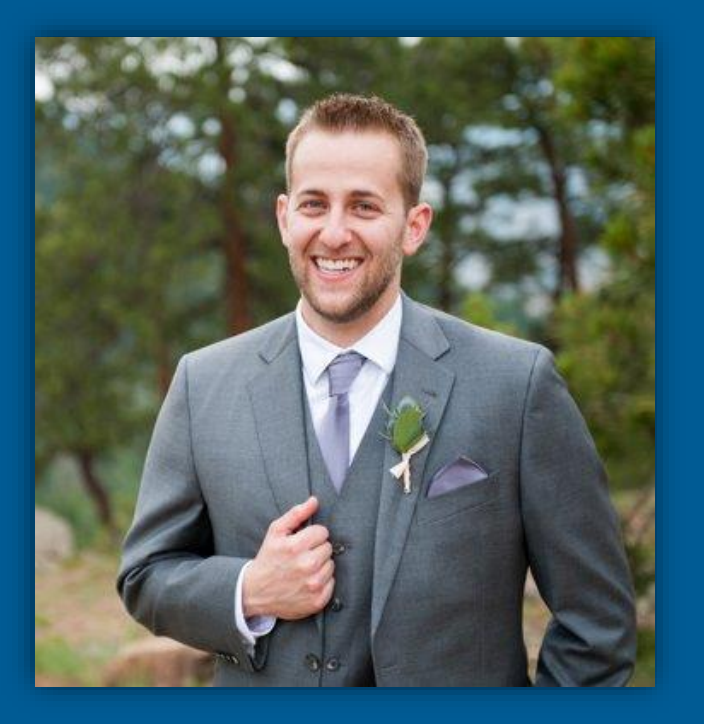

## Today's Webinar!

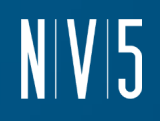

- This webinar is going to be a little different than usual
- Rather than walk through slides, we are going to be showing IDL for VSCode live

• We want this to be more interactive, so feel free to ask questions as we go and we will do our best to answer

## Rough Agenda

- **Installation**
- Differences with the IDL Workbench
- Settings and Configuration
- How to start/run IDL in VSCode
- IDL Notebooks
- Questions and Discussion

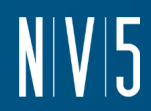

#### Getting Started

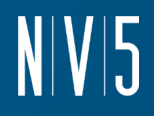

#### File Edit Selection View Go Run Terminal Help ×ı  $\bullet$  ... **EXTENSIONS: MARKETPLACE** idl for vscode  $\equiv \nabla$ Q **IDL for VSCode**  $\Phi$  2K  $\star$  5 IDL syntax highlighting, code snippets, running ... နိ NV5 Geospatial Software Install  $\frac{1}{\Re}$ **IDL CD 25K** IDL language extension for Microsoft Visual Stu... Kuravi Hewawasam Install 昭 **FRANCA IDL** CD 4K FRANCA Interface Description Language (FIDL) ...  $N2$ weijh Install **Mojom IDL ⊕4K ★5** Syntax highlighting for Mojom Install directly from VSCode by searching for "idl for vscode"

#### • Pro tips:

• Keep an eye out for extension and VSCode updates

# Questions and Discussion

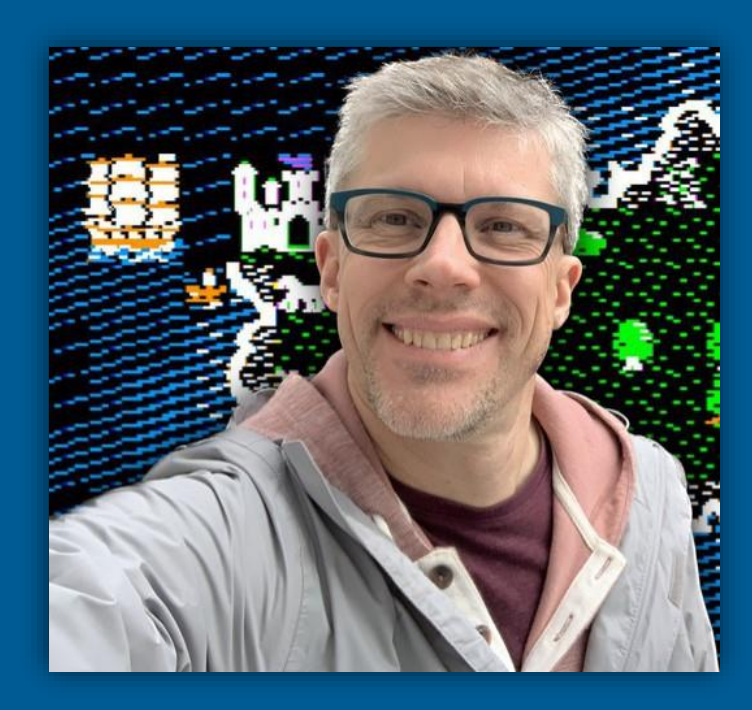

#### Chris Torrence

*IDL Lead Software Engineer* Chris.torrence@nv5.com

#### Zach Norman

*Product Manager* zachary.norman@nv5.com

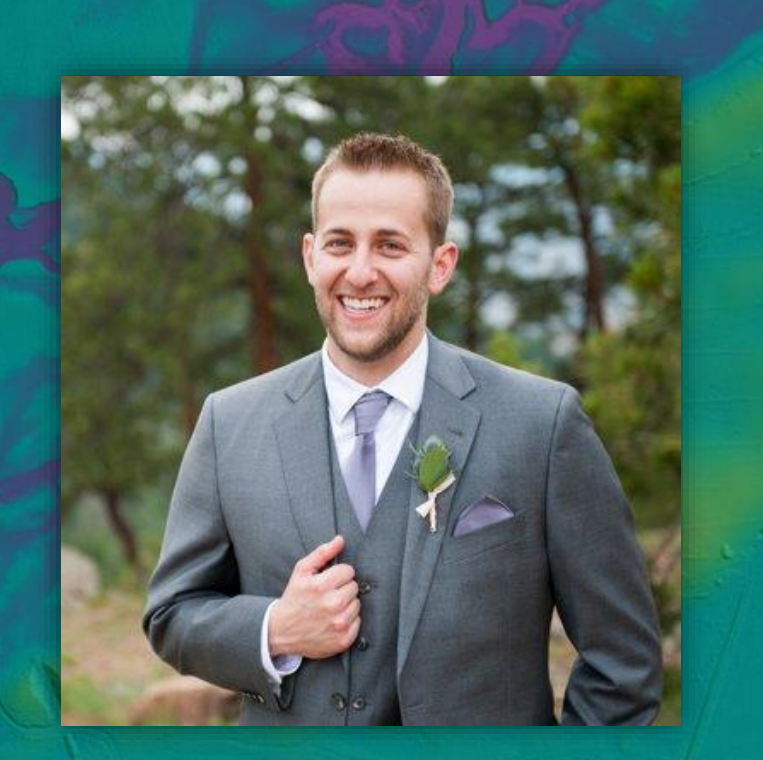

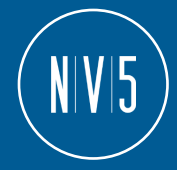